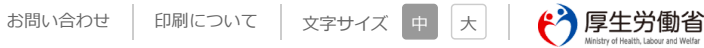

サイト内検索

 $\hbox{\large \it Q}$ 

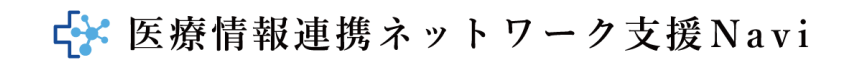

医療情報連携ネットワークとは 調査・報告 ピックアップ事例 事例を探す 構築手順 FAO 用語集 お役立ち情報

医療情報連携ネットワーク⽀援Navi > まめネット(島根県)-構築Step

ピックアップ事例

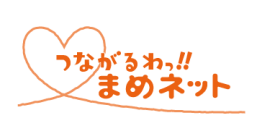

# まめネット(平成25年稼働)

NPO法人しまね医療情報ネットワーク協会(島根県)

■ 公式ホームページ

※平成29年2月時占 (全体概要は令和2年1⽉末時点の情報を掲載)

### 全体概要

- 概要
- 特徴
- 成功要因
- ネットワーク構築時の苦労
- 構築する⽅へのメッセージ

#### 計画Step

- 1.地域課題、要求事項の抽出
- 2.必要性の検討
- 3.事業概要の決定
- 4.事業運営主体の組織の設置
- 5. 個人情報保護方針などの作成
- 6. ガイドライン・標準規格などの確認
- 7. システム化方針決定
- 8.事業計画・収⽀計画⽴案

#### **構築Step**

- 1.⼯程管理
- 2.仕様書作成・調達
- 3.要件定義・設計
- 4.構築
- 5.テスト

運用Step

- 1. 運用に向けた文書作成
- 2.システム運⽤保守体制決定

# 構築Step

### 1. 工程管理

システム化⽅針や事業概要をふまえ、NPO法⼈しまね医療情報ネットワーク協会でスケジュールを作 成し、定期的に打ち合わせで進捗を確認した。開発スケジュールが短く、サービスの種類が多かったた め、スケジュール調整やサービス間調整に苦労した。

## 2.仕様書作成・調達

まめネットの仕様書は、島根県とNPO法⼈しまね医療情報ネットワーク協会が素案を作成し、医療IT 専⾨部会で承認を得て最終化した。最終化した調達仕様書は、システム事業者に公開し、プロポーザル 形式で入札を実施して、まめネットを構築する事業者を選定した。

#### 図表:調達先一覧

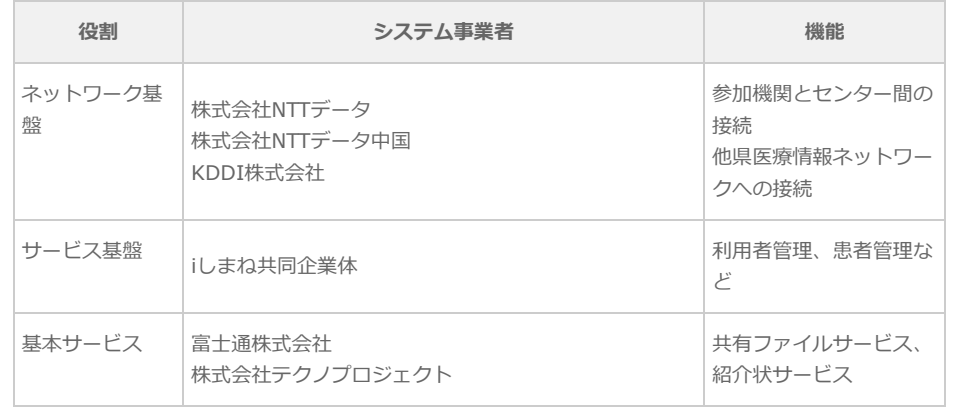

### - 3.参加機関の募集・説明・契約

- 4. 設備工事·導入
- 5.参加患者募集
- 6.評価・課題整理
- 7. ネットワーク間連携

### 更改Step

- 1.システム更新に向けた準備状況

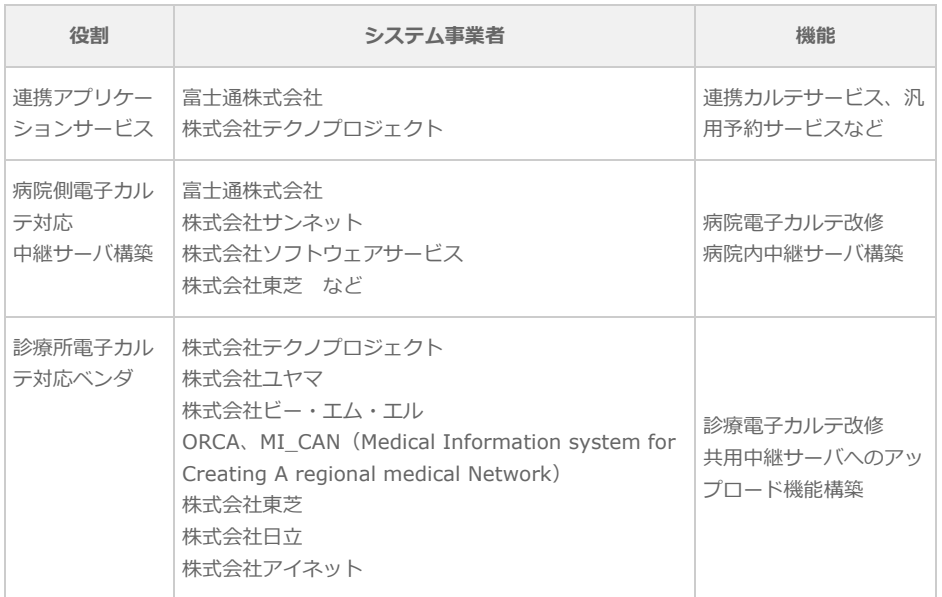

出所:しまね医療情報ネットワーク協会提供資料より作成

# 3.要件定義・設計

### **(1) 技術要件・運⽤要件**

- 病院では、病院内に中継サーバを設置し情報を登録する。出力形式はSS-MIXとする。
- 診療所からはアップローダを利用してデータセンタに設置した共用中継サーバに情報を登録する。 出力形式はSS-MIXとする。
- 診療予約および検査予約は、システム上でほかの医療機関の診療や検査を、空きがあれば予約する ことができる。外部からの紹介枠(オープン枠)と自施設枠(クローズ枠)はコントロールするこ とができる。
- 感染症サーベイランスは、感染症患者発生時に登録することができる。
- モバイルデバイスは、iPad (専用端末) を採用する。在宅ケア支援、連携カルテ、感染症サーベイ ランスなどのまめネットのサービスを利用できる。閉域網を利用することでセキュリティレベルは 高くする。
- 名寄せは、共通患者IDをマスタIDとして、各病院が診察券番号などローカルIDと紐づけする。基本 情報(氏名、生年月日、性別、住所、電話番号、保険番号)で突合する。

### **(2) システム構成**

まめネットのシステム構成はサービス基盤として利用者管理、患者管理を構築し、各連携アプリケー ションサービスはサービス基盤の情報を活⽤してサービスを構築している。

図表:まめネットのシステム構成

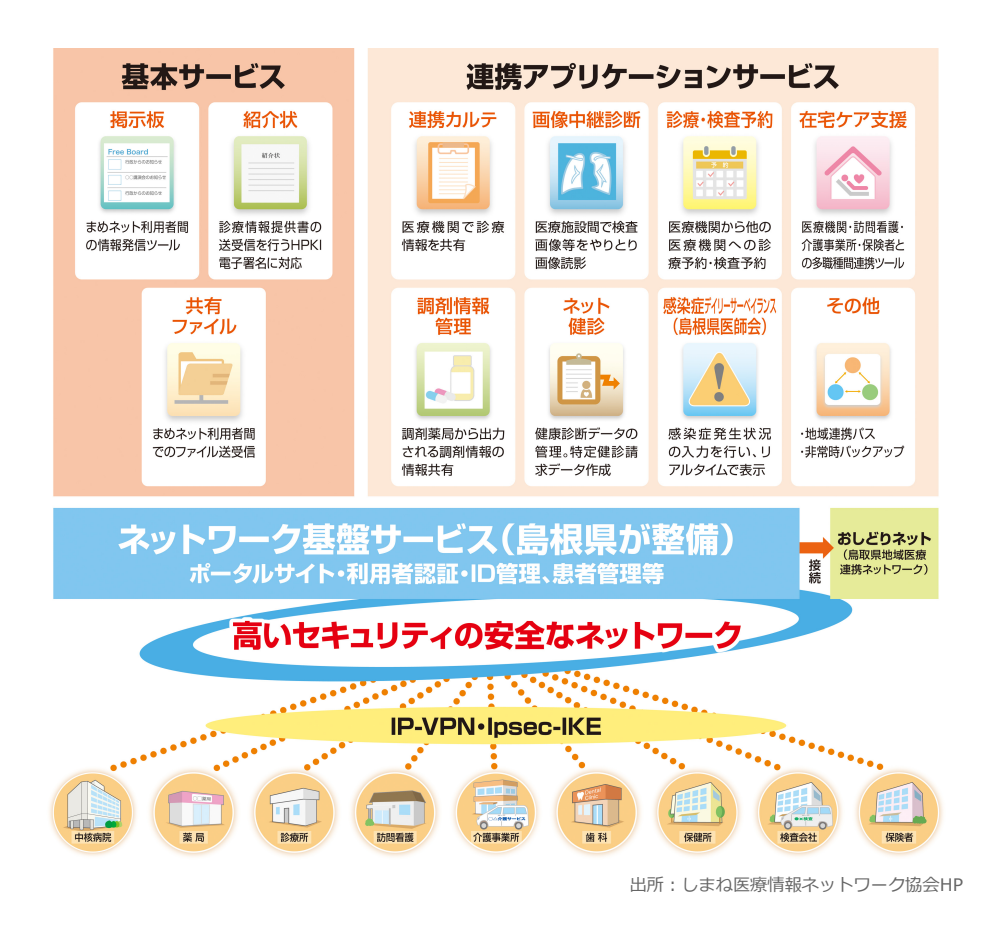

#### **(3) ネットワーク構成**

ネットワーク構成は、開示施設については閲覧施設がいつでも情報にアクセスできるようにするた め、情報を公開するSS-MIXサーバとデータセンタと常時接続する必要があり、IP VPNを採用した。 ⼀⽅、診療所・薬局などはアップローダでまめネットのセンターサーバへ情報を登録しており、閲覧 する際もオンデマンド接続で支障がないため、オンデマンド接続形式とし、IPsec+IKEを採用した(開 示する場合でも同様とした)。またiPadで利用する場合は、モバイル接続形式とし、携帯電話閉域ネッ トワークを採⽤した。

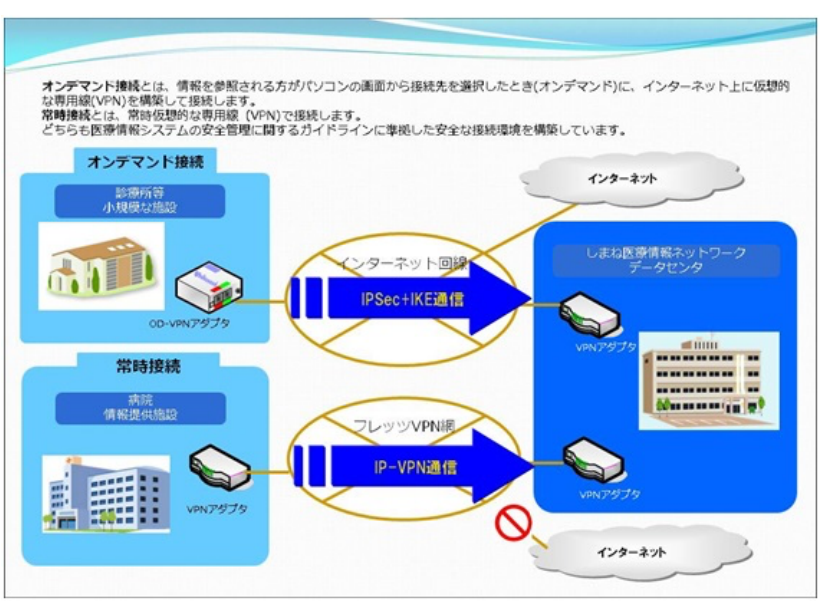

図表:まめネット接続形式

出所:しまね医療情報ネットワーク協会提供資料

セキュリティ対策として、以下を⾏っている。

① IP VPN、IPsec+IKE によりチャネルセキュリティとオブジェクトセキュリティを担保

- ② サーバ端末へのマルウェア対策ソフト導入
- 3 個人認証 (利用者IDおよびパスワード)
- ④ アクセスログの監視
- ⑤ 運営主体によるアクセス権限者の管理
- ⑥ アクセス管理規程の整備
- ⑦ 利用ルール整備 (まめネットとインターネットの同時接続禁止など)

## 4.構築

システム事業者、NPO法人しまね医療情報ネットワーク協会事務局の間で定期的に、工程管理、課題 管理、要件管理、ユーザビリティ、セキュリティ対策などについて検討を行い構築した。システム構築 にあたり、仕様検討においては、構築期間を十分にとり、現場の運用方法を確認することにより、より 使いやすいシステムになると考える。

# 5.テスト

リリース前に、テストデータを⽤いて、システムテストを実施して、システムの動作を確認した。

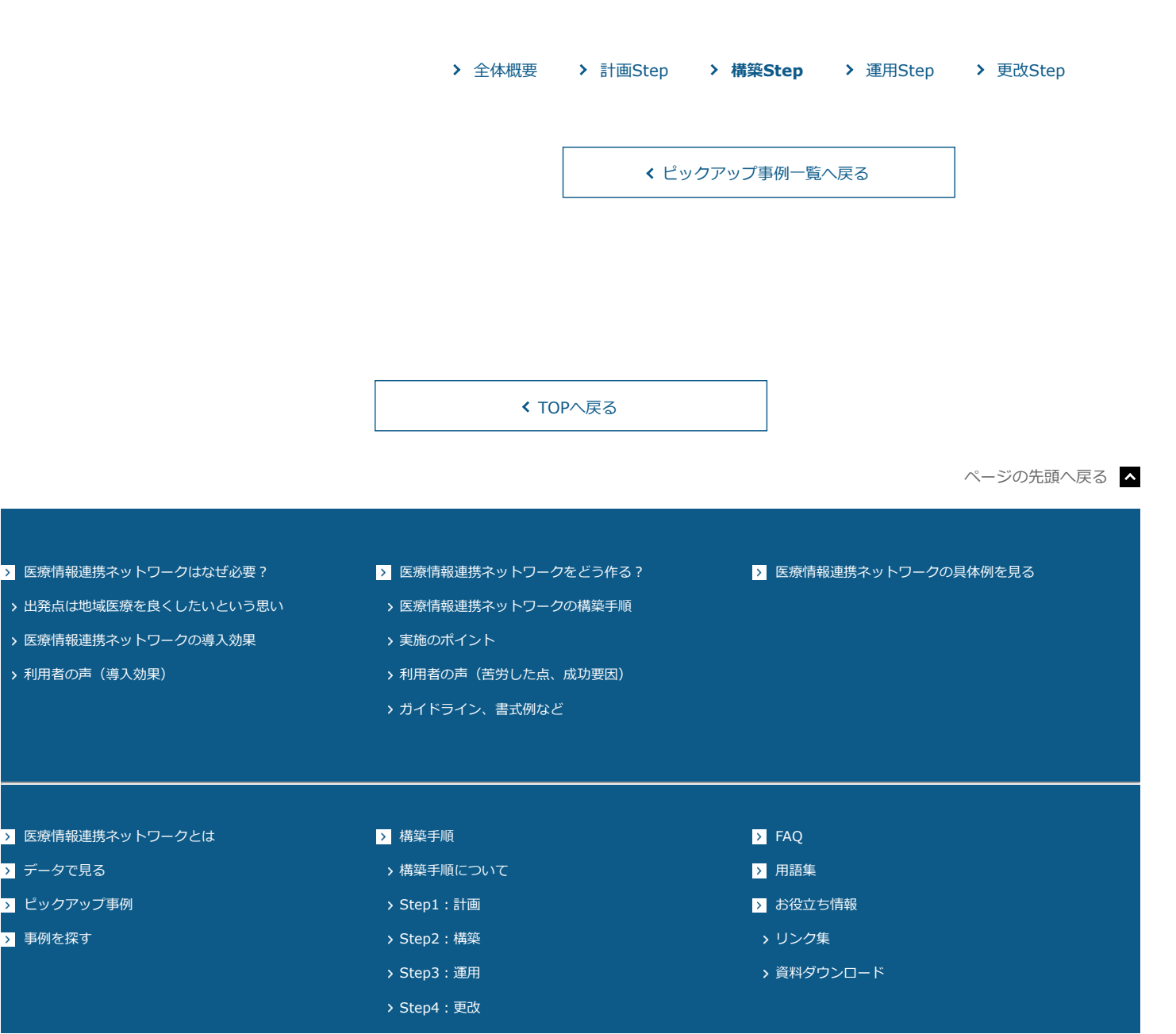